# **Stammtisch MLL März 2022**

Die Aufzeichnung ist vom 16.03.2022 und umfasst die Themen:

- **Vorstellung des LED-Simulators für die MLL Programmierung**
- "EASTER-EGG im Prog Generator
- **MLL-Extensions in der Arduino IDE eigene Makros/Erweiterungen erstellen**
- Kopierfunktion zur Fehlersuche
- **Push-Button Platine allgemeine Beschreibung und Anwendungsbeispiel: Weichenstellpult**
- Allgemeine Fragen

[direkt zum Video](#page-1-0)

### **Inhaltsverzeichnis**

Da es sich um einen "Stammtisch" und kein strukturiertes Tutorial handelt, sind die Zeiten nicht präzise und die Themen unkoordiniert.

Dies dient lediglich zur Orientierung und leichterem Wiederfinden von speziellen Fragen und Beschreibungen.

Links in der Beschreibung zeigen den Weg zu weiteren, zusätzlichen Informationen zu den Themen im Wiki bzw. im Stummiforum (Ohne Anspruch auf Vollständigkeit).

Weitere Informationen und Anleitungen können auch mit der Suchfunktion im aktuellen MLL-Almanach generiert werden (PDF-Zusammenfassung aller MLL-Stummiforum Beiträge) [Download aktueller MLL-ALMANAC](https://www.dropbox.com/s/f32wux0hrqrhxqq/aktueller%20MLL%20Almanac.pdf?dl=1)

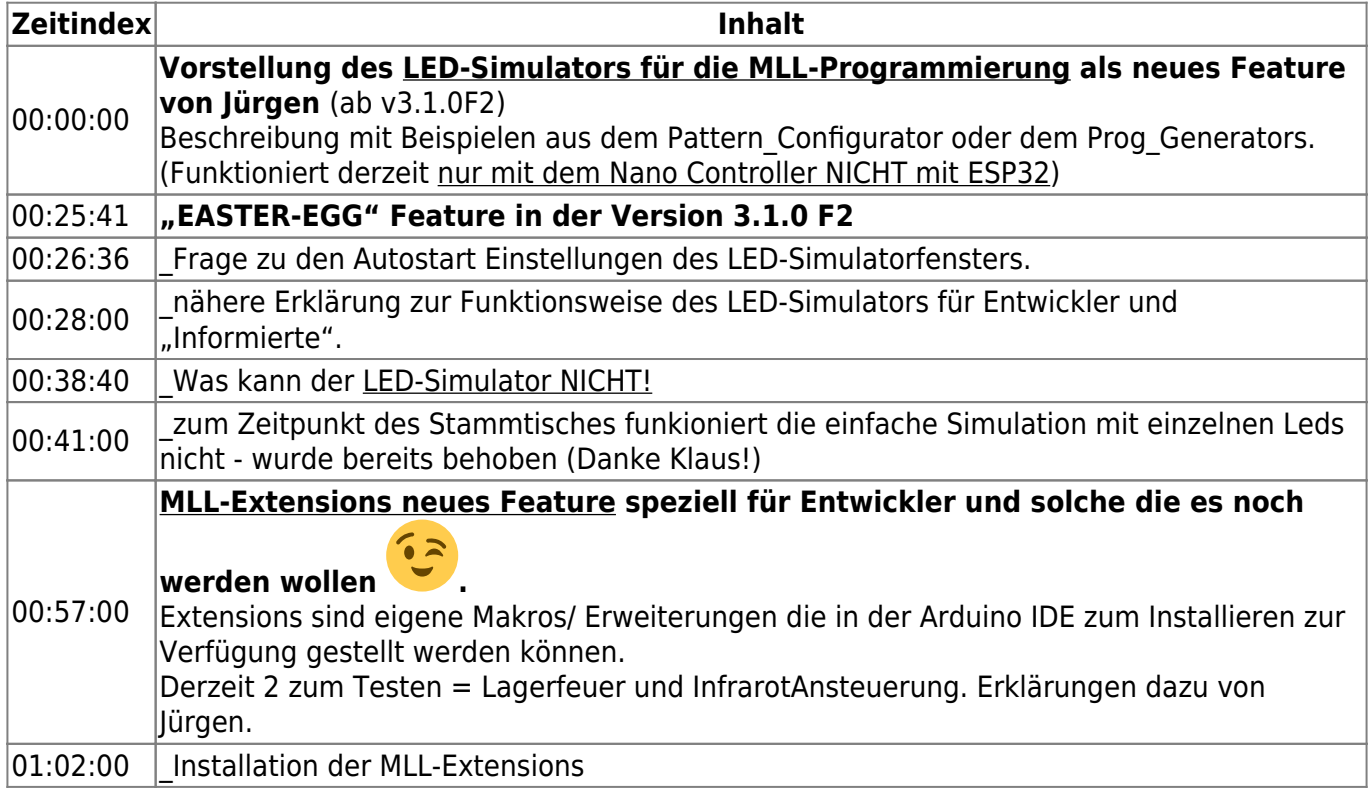

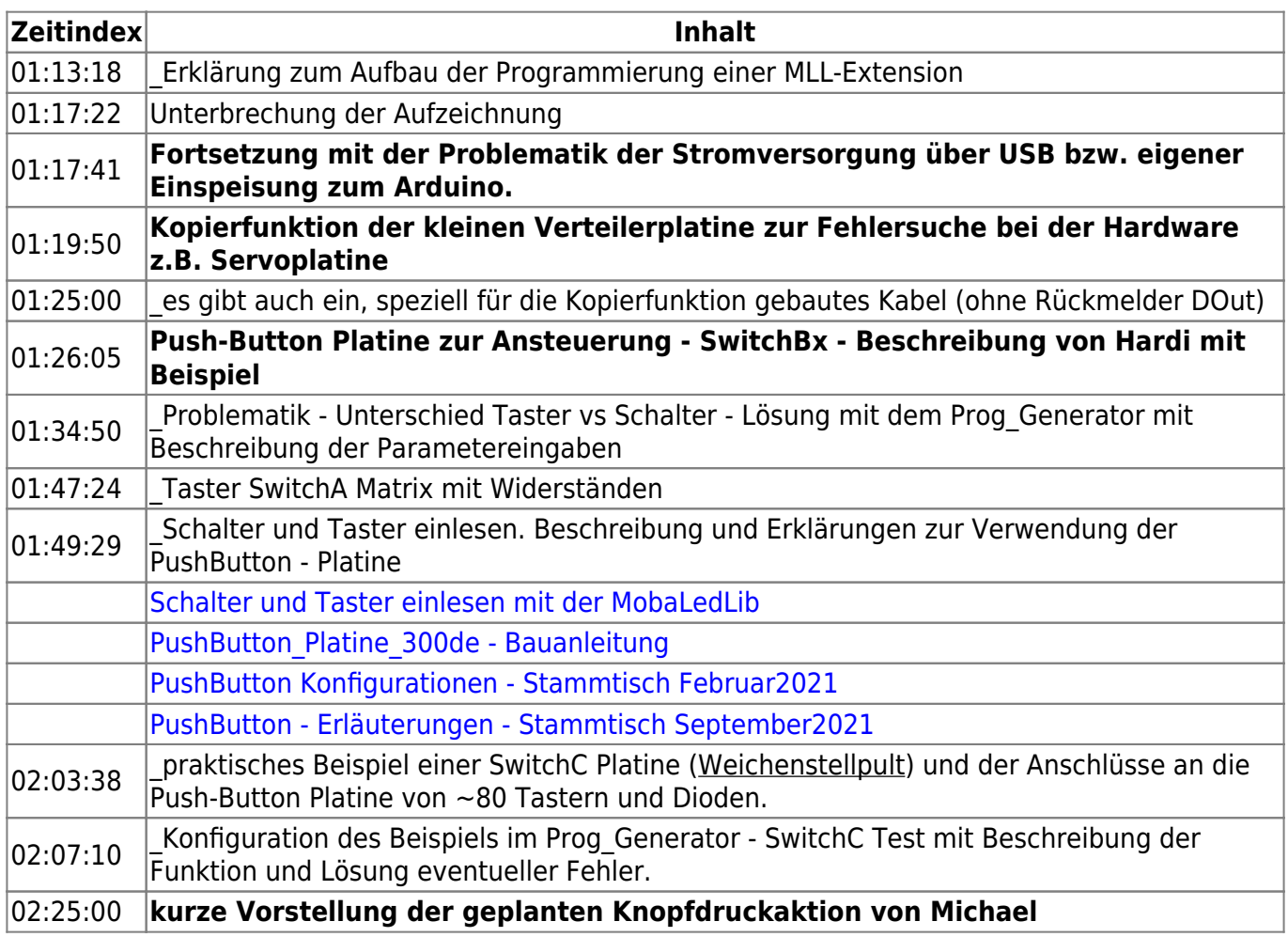

#### <span id="page-1-0"></span>**Video**

Info: am Beginn ist der Ton sehr leise.

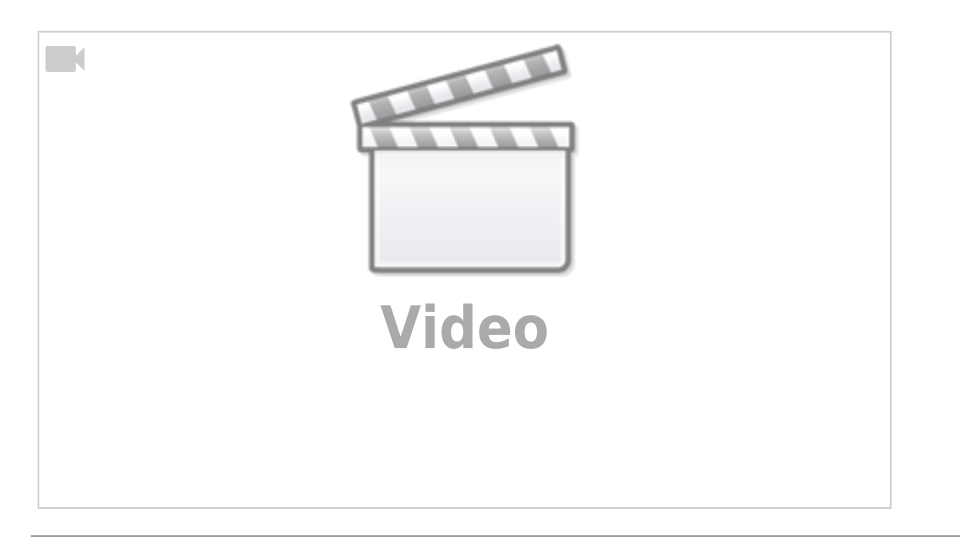

## **alle Stammtischvideos**

#### [zurück zur Übersicht](https://wiki.mobaledlib.de/stammtische/videos/uebersicht)

From: <https://wiki.mobaledlib.de/> - **MobaLedLib Wiki**

Permanent link: **[https://wiki.mobaledlib.de/stammtische/videos/maerz\\_2022?rev=1649096127](https://wiki.mobaledlib.de/stammtische/videos/maerz_2022?rev=1649096127)**

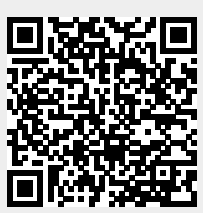

Last update: **2022/04/04 19:15**